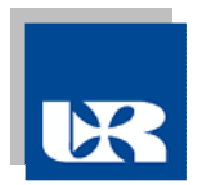

# **SYLABUS DOTYCZY CYKLU KSZTAŁCENIA 2020-2025**

(skrajne daty)

## **1.1. PODSTAWOWE INFORMACJE O PRZEDMIOCIE**

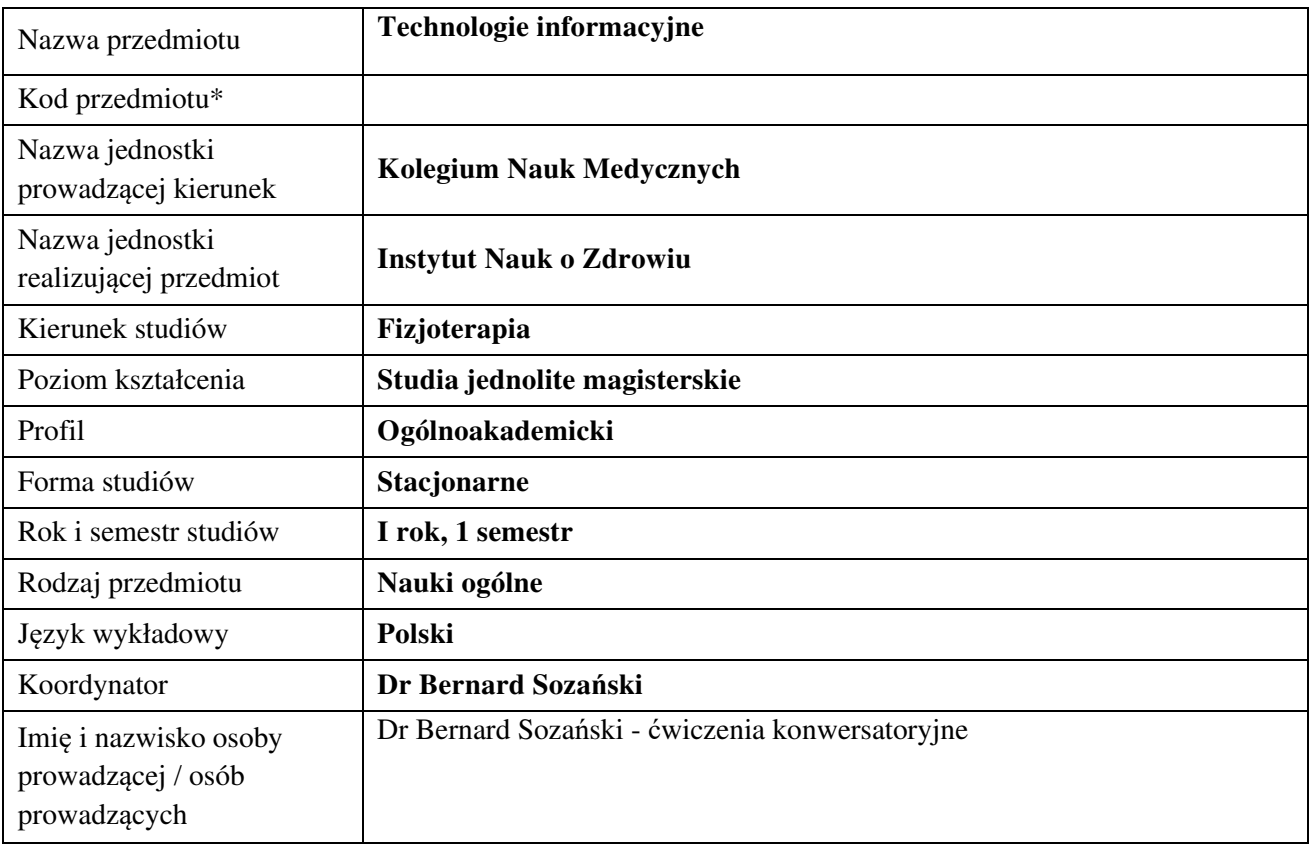

**\*** *- opcjonalnie, zgodnie z ustaleniami w Jednostce*

### **1.2. Formy zajęć dydaktycznych, wymiar godzin i punktów ECTS**

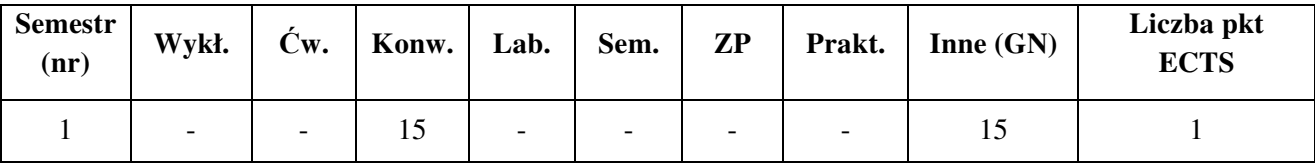

### **1.3. Sposób realizacji zajęć**

- **X** zajęcia w formie tradycyjnej
- ☐ zajęcia realizowane z wykorzystaniem metod i technik kształcenia na odległość

### **1.4. Forma zaliczenia przedmiotu** (z toku) *(egzamin, zaliczenie z oceną, zaliczenie bez oceny*)

# **2. WYMAGANIA WSTĘPNE**

Student posiada wiedzę i umiejętności przewidziane programem szkoły ponadgimnazjalnej w zakresie:

- a) możliwości nowych urządzeń cyfrowych i towarzyszącego im oprogramowania,
- b) funkcji innych niż komputer urządzeń cyfrowych i korzysta z ich możliwości,
- c) sieci Internet, jej ogólną budowę i usługi oraz posiada,
- d) obsługi edytora tekstów Word, arkusza kalkulacyjnego Excel, programu do tworzenia prezentacji Power Point.

## **3. CELE, EFEKTY UCZENIA SIĘ, TREŚCI PROGRAMOWE I STOSOWANE METODY DYDAKTYCZNE**

#### **3.1. Cele przedmiotu**

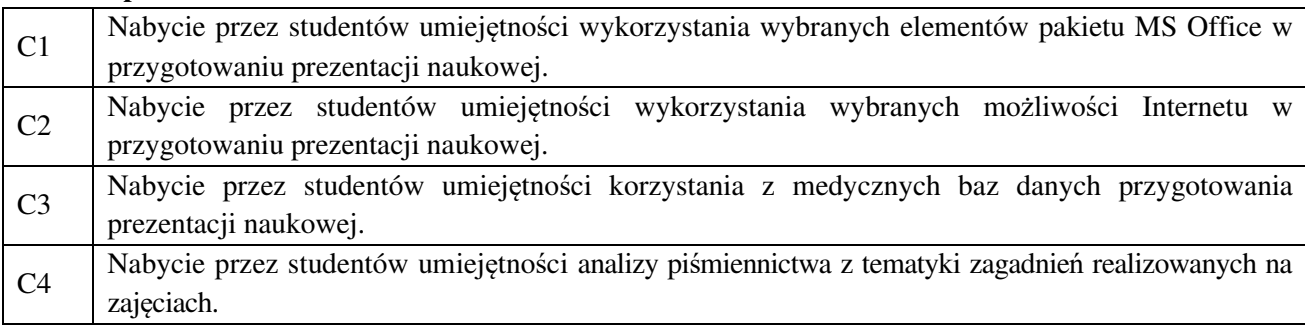

### **3.2. Efekty uczenia się przedmiotu**

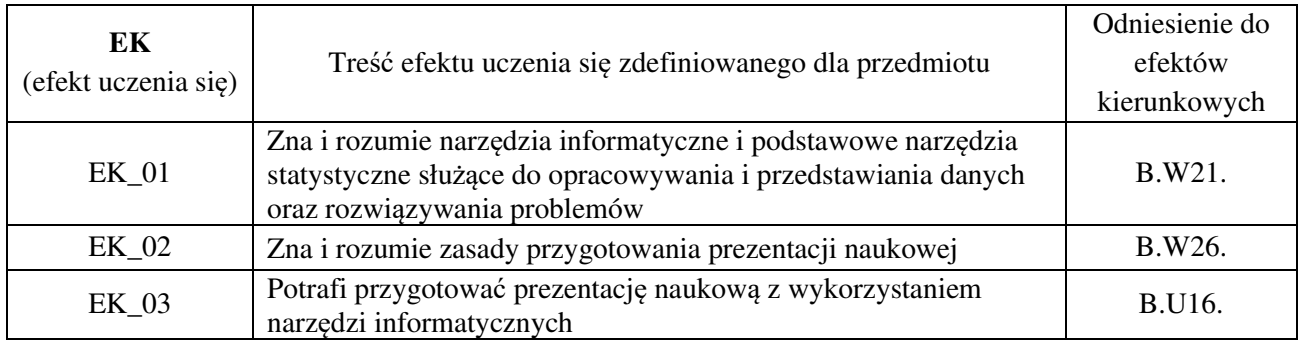

# **3.3.TREŚCI PROGRAMOWE**

A. Problematyka ćwiczeń konwersatoryjnych

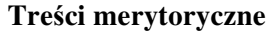

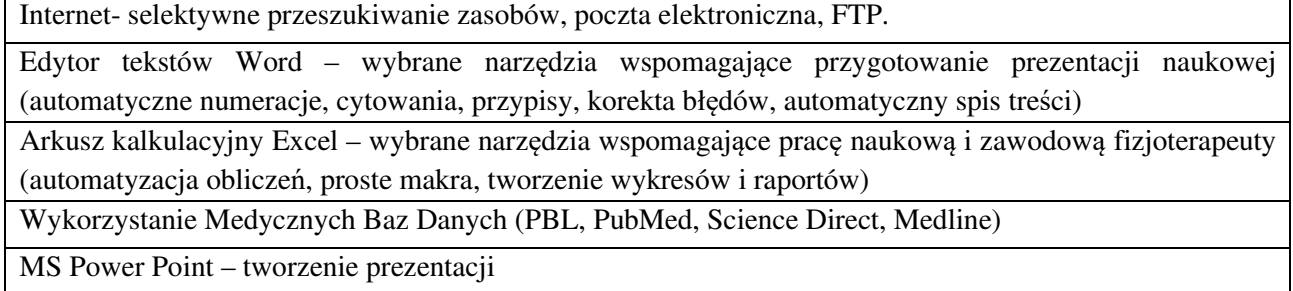

# **3.4.METODY DYDAKTYCZNE**

**Ćwiczenia konwersatoryjne**: metoda pokazowa + praca z komputerem.

**Praca własna studenta:** praca z komputerem + analiza opracowań naukowych i dydaktycznych z zakresu technik informatycznych

## **4. METODY I KRYTERIA OCENY**

4.1 Sposoby weryfikacji efektów uczenia się

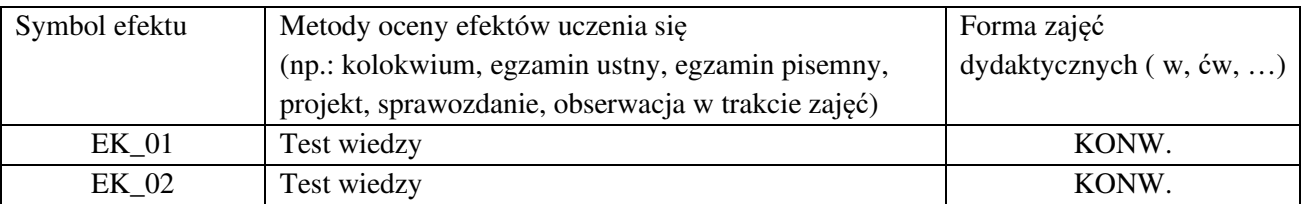

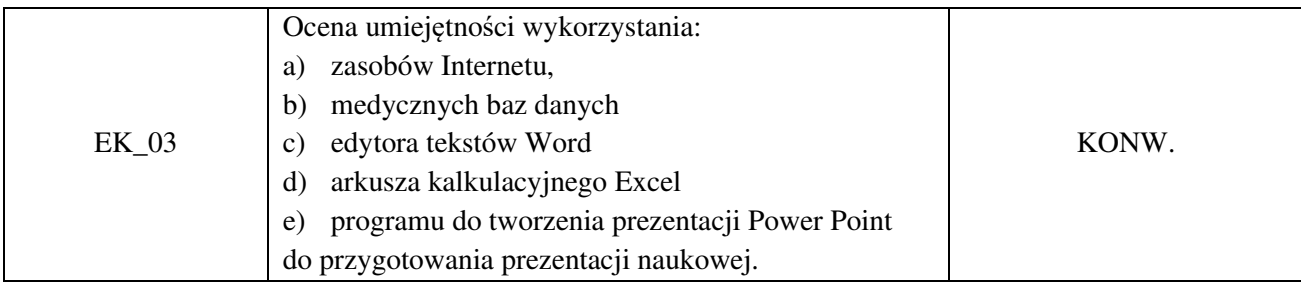

## **4.2 Warunki zaliczenia przedmiotu (kryteria oceniania)**

## **Ćwiczenia konwersatoryjne**:

## **Ocena wiedzy (EK\_01):**

Zaliczenie EK\_01 na podstawie testu wiedzy on-line **T-EK\_01** (10 pytań; za każdą poprawną odpowiedź student może uzyskać 1 punkt). Warunkiem zaliczenia efektu kształcenia EK\_01 jest uzyskanie z testu minimum 60% punktów.

## **Ocena wiedzy (EK\_02):**

Zaliczenie EK\_02 na podstawie testu wiedzy on-line **T-EK\_02** (10 pytań; za każdą poprawną odpowiedź student może uzyskać 1 punkt). Warunkiem zaliczenia efektu kształcenia EK\_02 jest uzyskanie z testu minimum 60% punktów.

### **Ocena umiejętności (EK\_03)**:

Zaliczenie EK\_03 na podstawie bieżącej pracy studenta (40 punktów) i zespołowego przygotowania prezentacji naukowej (40 punktów). Warunkiem zaliczenia efektu EK\_03 jest uzyskanie minimum 60% punktów.

Ocena końcowa z przedmiotu zależna będzie od łącznej sumy punktów uzyskanych przy zaliczeniu efektów EK\_01 – EK\_03:

- $\triangleright$  5.0 [93 pkt. 100 pkt.],
- $\geq 4.5$  [85 pkt. 92 pkt.],
- $\geq 4.0$  [77 pkt. 84 pkt.],
- $\geq$  3.5 [67 pkt. 76 pkt.],
- $\geq$  3.0 [60 pkt. 68 pkt.],
- $\geq 2.0$  [0 pkt. 59 pkt.].

*Ocenę pozytywną z przedmiotu można otrzymać wyłącznie pod warunkiem uzyskania pozytywnej oceny za każdy z ustanowionych efektów uczenia się.* 

*Istnieje możliwość zmiany formy zajęć oraz zaliczeń: kontaktowa / zdalna / hybrydowa zależnie od bieżącej sytuacji epidemicznej i po uzyskaniu zgody kierownika kierunku.* 

## **5. Całkowity nakład pracy studenta potrzebny do osiągnięcia założonych efektów w godzinach oraz punktach ECTS**

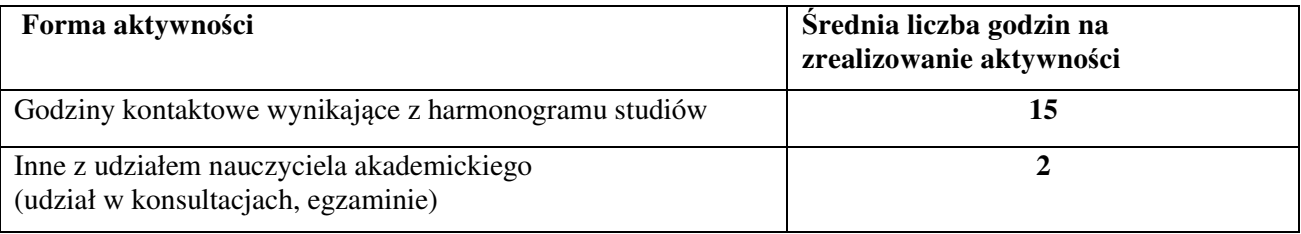

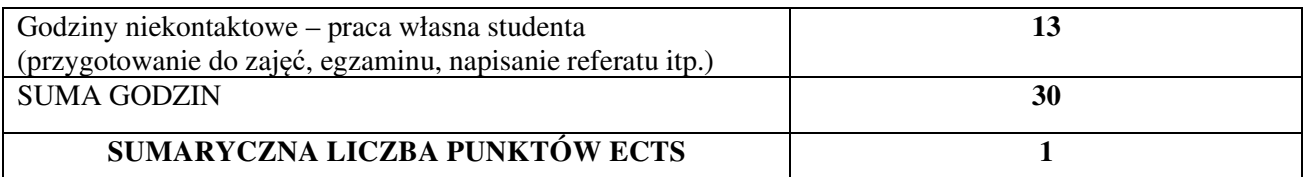

#### **6. PRAKTYKI ZAWODOWE W RAMACH PRZEDMIOTU**

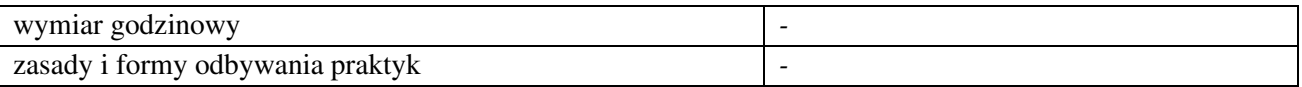

#### **7. LITERATURA**

#### **Literatura podstawowa:**

- 1. Jaronicki A., *ABC MS Office 2016 PL*, 2015, wydawnictwo: Helion,
- 2. Curtis F., Lambert J. P., ebook *Microsoft Office 2019 Krok po kroku* (pdf)
- 3. Zabielski R., Godlewski M.M., *Przewodnik prezentowania informacji naukowej*, [on-line] http://wmw.sggw.pl/wp-content/uploads/Przewodnik-prezentowania-informacji-naukowej.pdf [dostęp] 16.09.2021 r.]

#### **Literatura uzupełniająca:**

- 1. Ćwirlej-Sozańska A., Sozański B., Wilmowska-Pietruszyńska A., *Zastosowanie analizy log liniowej do wyboru czynników determinujących niepełnosprawność wśród starszych mieszkańców Polski południowo-wschodniej*, Medical Review, 2016 : R. 14, nr 4, s. 416-426
- 4. Masłowski M., *Informatyzacja jako wyznacznik zintegrowanego rozwoju państwa*, Nierówności Społeczne a Wzrost Gospodarczy; Tytuł zeszytu: Człowiek, ekonomia, system w modernizacji dla zintegrowanego rozwoju, 2015, z. 43, s. 253-266

Akceptacja Kierownika Jednostki lub osoby upoważnionej